#### МИНИСТЕРСТВО НАУКИ И ВЫСШЕГО ОБРАЗОВАНИЯ РОССИЙСКОЙ ФЕДЕРАЦИИ Федеральное государственное автономное образовательное учреждение высшего образования «НАШИОНАЛЬНЫЙ ИССЛЕДОВАТЕЛЬСКИЙ ТОМСКИЙ ПОЛИТЕХНИЧЕСКИЙ УНИВЕРСИТЕТ»

УТВЕРЖДАЮ Директор обеспечивающей Школы неразрунтающего контроля и безопасности Д.А. Седнев 2020 г.

### РАБОЧАЯ ПРОГРАММА УЧЕБНОЙ ПРАКТИКИ **ПРИЕМ 2018 г.** ФОРМА ОБУЧЕНИЯ очная

Учебная практика по развитию цифровых компетенций

Тип практики

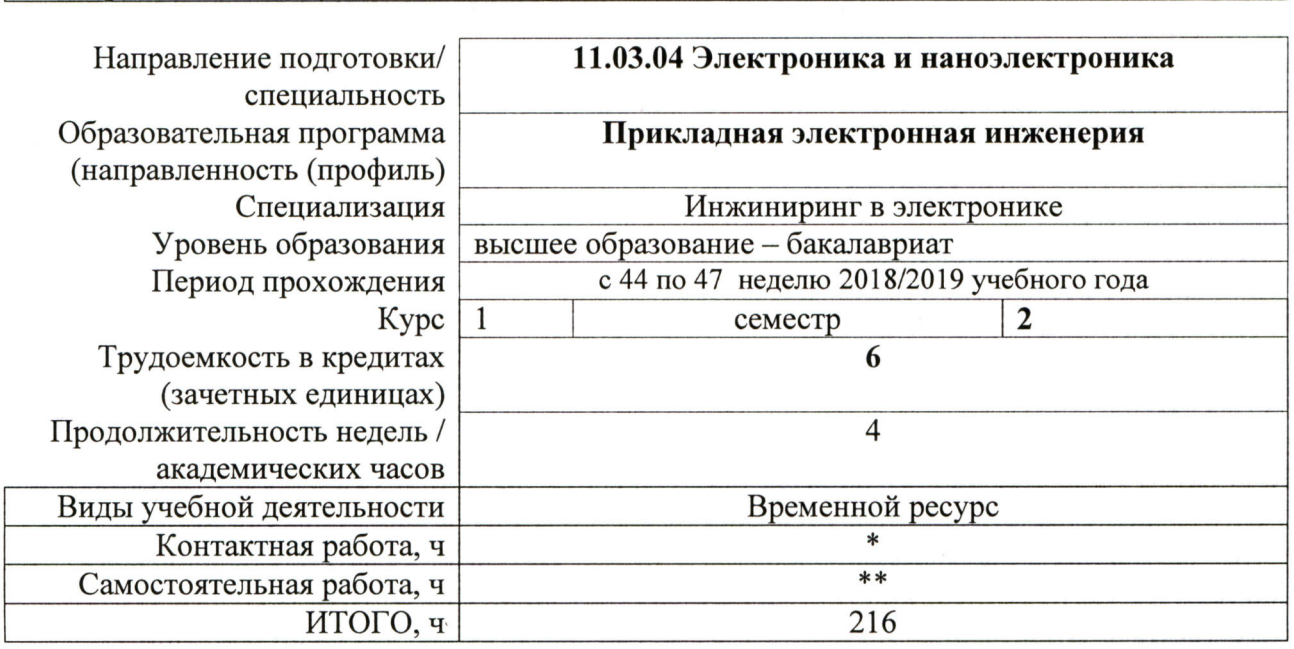

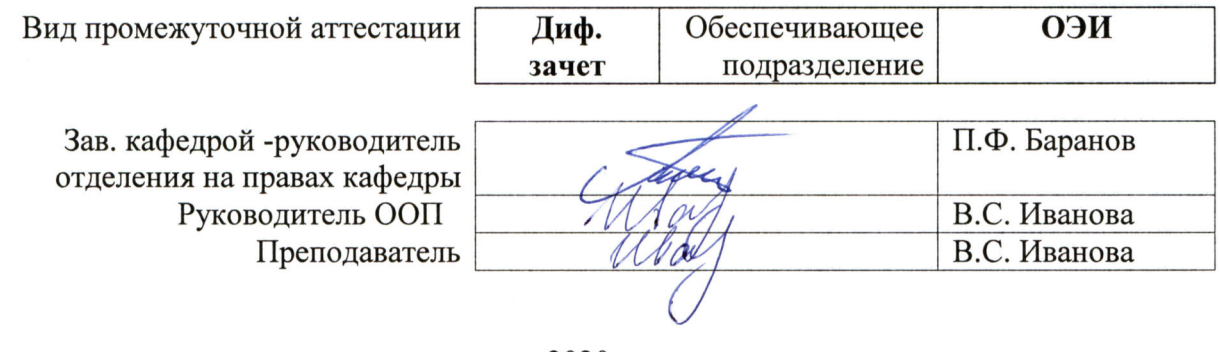

2020г.

\* - в соответствии с нормами времени, установленными Положением о расчете штатного расписания профессорско-преподавательского состава и иного персонала, привлекаемого к педагогической деятельности в учебных структурных подразделениях, формировании объема учебной нагрузки и иных видов работ преподавателей;

\*\* - не более 54 часов в неделю (с учетом контактной работы).

# 1. Цели практики

Целями практики является формирование у обучающихся определенного ООП (п. 5.<br>Общей характеристики ООП) состава компетенций для подготовки к профессиональной деятельности.

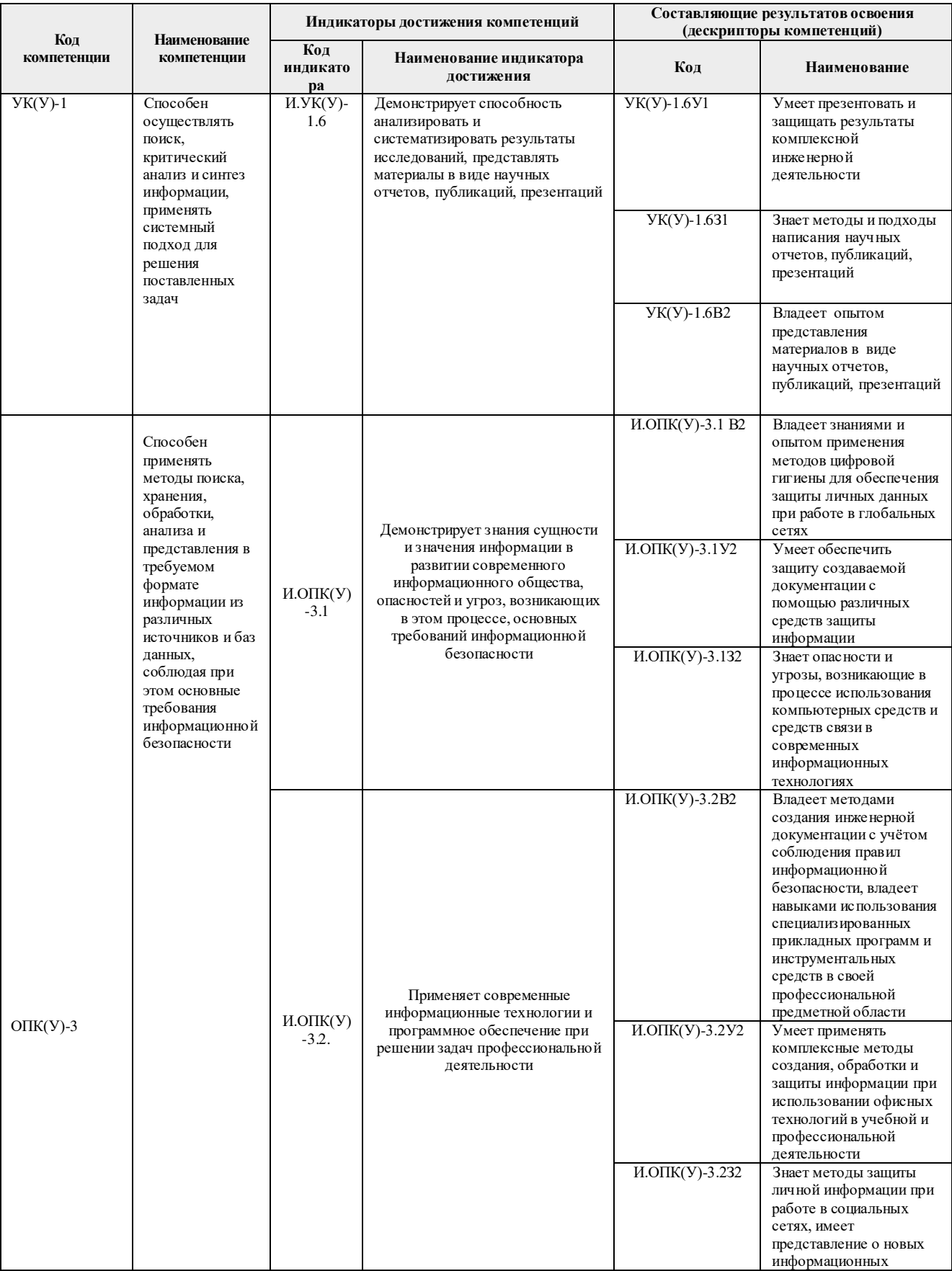

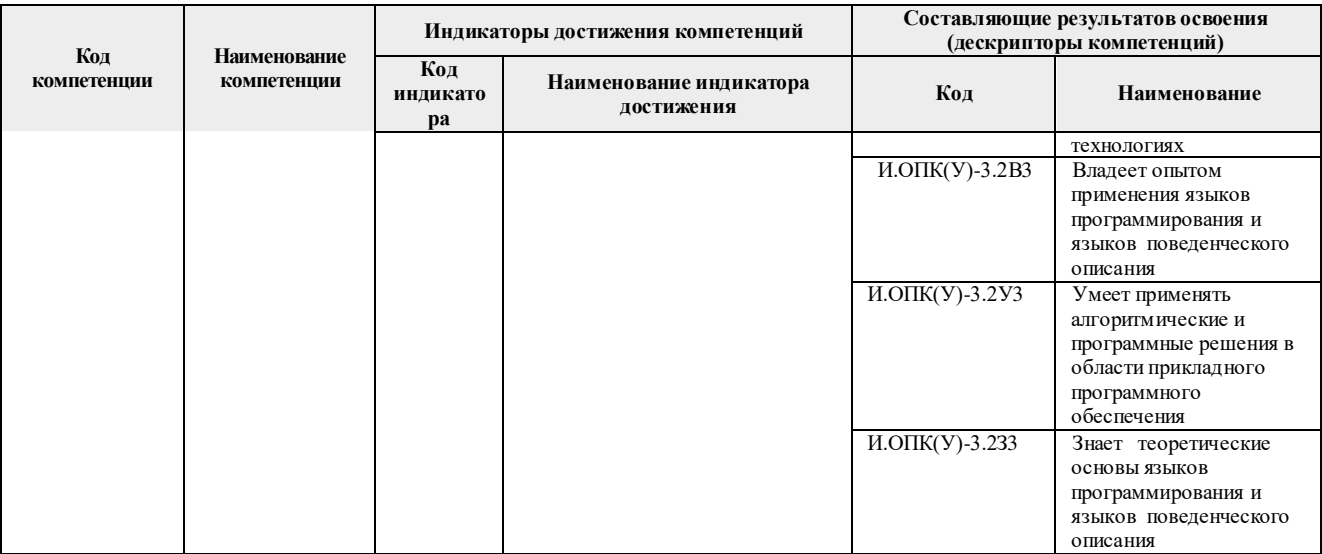

# 2. Место практики в структуре ООП

Практика относится к вариативной части Блока 2 учебного плана образовательной программы.

## 3. Вид практики, способ, форма и место ее проведения

Вид практики: учебная.

Тип практики: практика по развитию цифровых компетенций

Формы проведения: дискретно (по виду практики) - путем выделения в календарном учебном графике непрерывного периода учебного времени для проведения практики.

Способ проведения практики: стационарная

Места проведения практики: структурные подразделения университета

Лицам с ограниченными возможностями здоровья и инвалидам предоставляются места практик с учетом их состояния здоровья и требований по доступности (в соответствии с рекомендациями ИПРА относительно рекомендованных условий труда).

## 4. Перечень планируемых результатов обучения при прохождении практики, соотнесенных с планируемыми результатами освоения ООП

После прохождения практики будут сформированы результаты обучения:

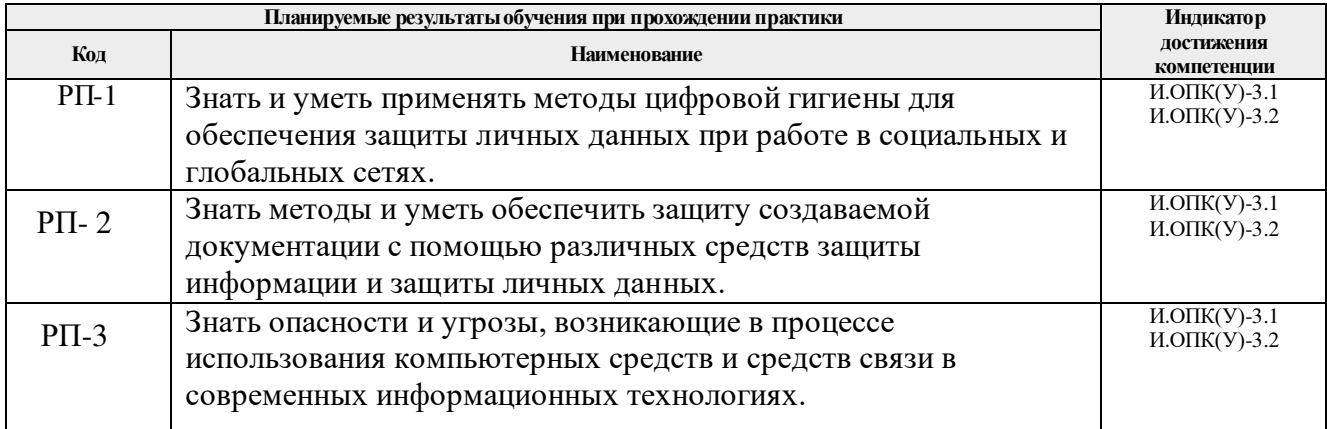

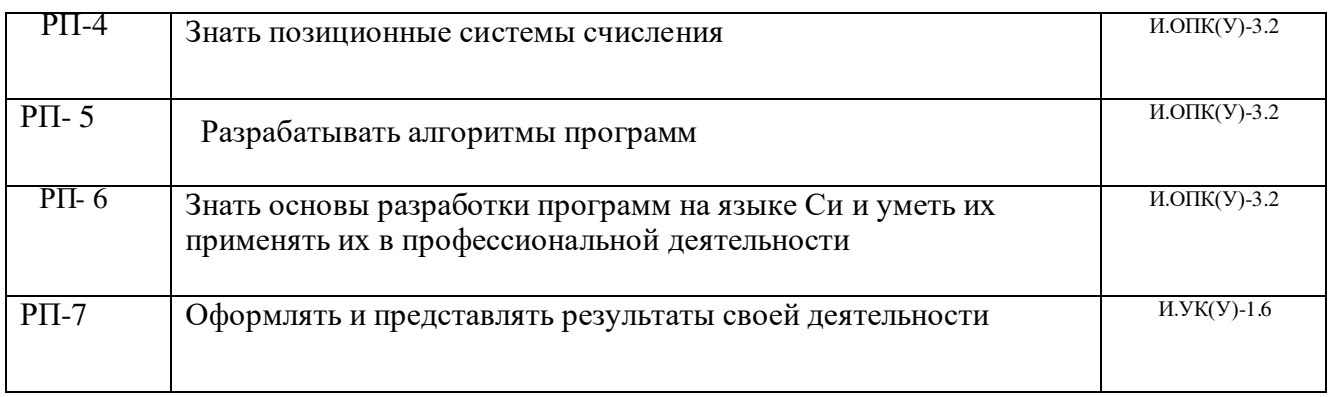

# **5. Структура и содержание практики**

Содержание этапов практики:

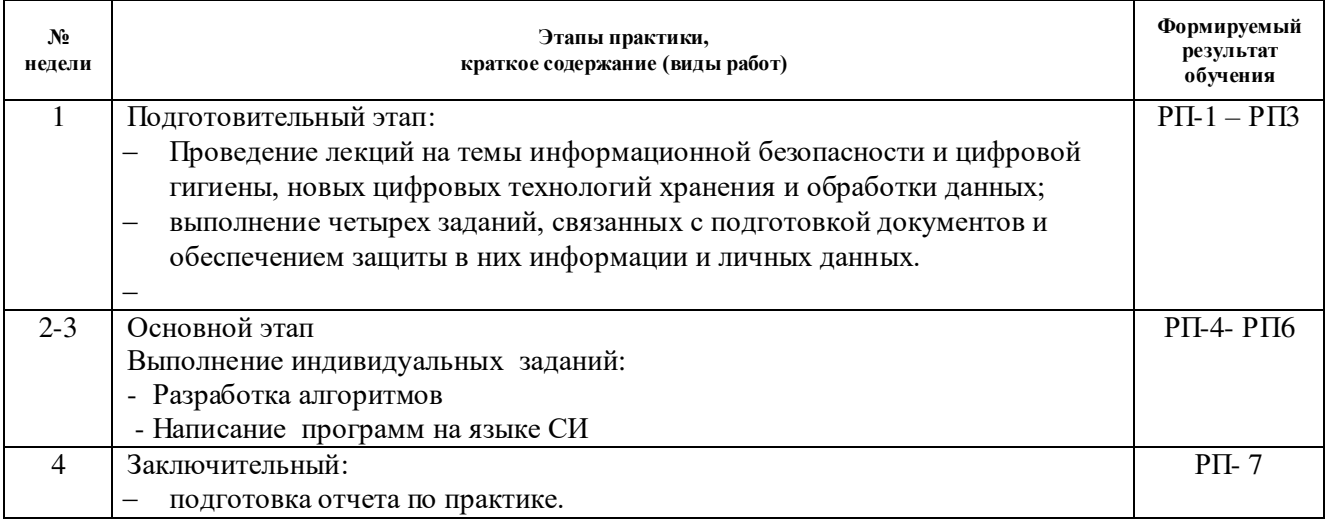

#### **6. Формы отчетности по практике**

По окончании практики, обучающиеся предоставляют пакет документов, который включает в себя:

- дневник обучающегося по практике;
- отчет о практике.

#### **7. Промежуточная аттестация**

Промежуточная аттестация по практике в форме дифференцированного зачета проводится в виде защиты отчета по практике.

Фонд оценочных средств для проведения промежуточной аттестации по практике является неотъемлемой частью настоящей программы практики и представлен отдельным документом в приложении.

#### **8. Учебно-методическое и информационное обеспечение практики**

## **8.1. Учебно-методическое обеспечение Основная литература**

1. Информатика : учебное пособие / Е. Н. Гусева, И. Ю. Ефимова, Р. И. Коробков, К. В. Коробкова. — 4-е изд., стер. — Москва : ФЛИНТА, 2016. — 260 с. — ISBN 978-5- 9765-1194-1. — Текст : электронный // Лань : электронно-библиотечная система. — URL: https://e.lanbook.com/book/85976— Режим доступа: для авториз. пользователей.

- 2. Солдатенко, И. С.. Практическое введение в язык программирования Си : учебное пособие [Электронный ресурс] / Солдатенко И. С., Попов И. В.. — Санкт-Петербург: Лань, 2018. — 132 с.. — Книга из коллекции Лань - Информатика.. — ISBN 978-5- 8114-3150-2. Схема доступа: https://e.lanbook.com/book/109619
- 3. Зыков, Сергей Викторович. Программирование : Учебник и практикум Для академического бакалавриата / Зыков С. В.. — Электрон. дан.. — Москва: Юрайт, 2018. — 320 с. — Высшее образование. — URL: https://urait.ru/bcode/413600. — Системные требования: Режим доступа: Электронно-библиотечная система Юрайт, для авториз. пользователей.. — ISBN 978-5-534-02444-9: 769.00. Схема доступа: <https://urait.ru/bcode/413600>

#### **Дополнительная литература**

1. Черпаков, Игорь Владимирович. Основы программирования: учебник и практикум для прикладного бакалавриата [Электронный ресурс] / И. В. Черпаков. — Мультимедиа ресурсы (10 директорий; 100 файлов; 740MB). — Москва: Юрайт, 2016. — 1 Мультимедиа CD-ROM. — Бакалавр. Прикладной курс. —Электронные учебники издательства "Юрайт". — Электронная копия печатного издания. — Доступ из корпоративной сети ТПУ. — Системные требования: Pentium 100 MHz, 16 Mb RAM, Windows 95/98/NT/2000, CDROM, SVGA, звуковая карта, Internet Explorer 5.0 и выше.. — ISBN 978-5-9916-5743-3.

Схема доступа: <http://www.lib.tpu.ru/fulltext2/m/2015/FN/fn-85.pdf> (контент)

- 2. Парфилова, Надежда Ивановна. Программирование. Основы алгоритмизации и программирования : учебник для вузов [Электронный ресурс] / Н. И. Парфилова, А. Н. Пылькин, Б. Г. Трусов. — 2-е изд.. — Мультимедиа ресурсы (10 директорий; 100 файлов; 740MB). — Москва: Академия, 2014. — 1 Мультимедиа CD-ROM. — Высшее образование. Бакалавриат. — Информатика и вычислительная техника. Электронная версия печатного издания. — Доступ из корпоративной сети ТПУ. — Системные требования: Pentium 100 MHz, 16 Mb RAM, Windows 95/98/NT/2000, CDROM, SVGA, звуковая карта, Internet Explorer 5.0 и выше.. — ISBN 978-5-4468- 0698-0. Схема доступа: http://www.lib.tpu.ru/fulltext2/m/2015/FN/fn-69.pdf (контент)
- 3. Дорогов, Виктор Георгиевич. Основы программирования на языке С: Учебное пособие / Московский институт электронной техники. — 1. — Москва: Издательский Дом "ФОРУМ", 2011. - 224 с.. - ВО - Бакалавриат. — ISBN 978-5-8199-0471-8. - ISBN 978-5-16-004838-3. Схема доступа: http://znanium.com/go.php?id=225634 (контент)

#### **8.2. Информационное и программное обеспечение**

Internet-ресурсы (в т.ч. в среде LMS MOODLE и др. образовательные и библиотечные ресурсы):

1. Электронный курс Информатика 1.1 ИСТ Режим доступа: https://stud.lms.tpu.ru/course/view.php?id=1911*.* Материалы представлены в модуле «ПРАКТИКА ПО РАЗВИТИЮ ЦИФРОВЫХ КОМПЕТЕНЦИЙ».

2. https://www.lib.tpu.ru/html/irs-and-pdb - информационно-справочные системы и профессиональные базы данных НТБ.

Лицензионное программное обеспечение (в соответствии с **Перечнем лицензионного программного обеспечения ТПУ)**:

Adobe Acrobat Reader DC; Adobe Flash Player; Cisco Webex Meetings; Document Foundation LibreOffice; Google Chrome; Microsoft Office 2016 Standard Russian Academic; Mozilla Firefox ESR; Tracker Software PDF-XChange Viewer; WinDjView; Zoom Zoom; Microsoft Visual Studio Community (на сетевом ресурсе); Microsoft Office 2007 Standard Russian Academic;

# **9. Описание материально-технической базы, необходимой для проведения практики**

При проведении практики на базе ТПУ используется следующее оборудование:

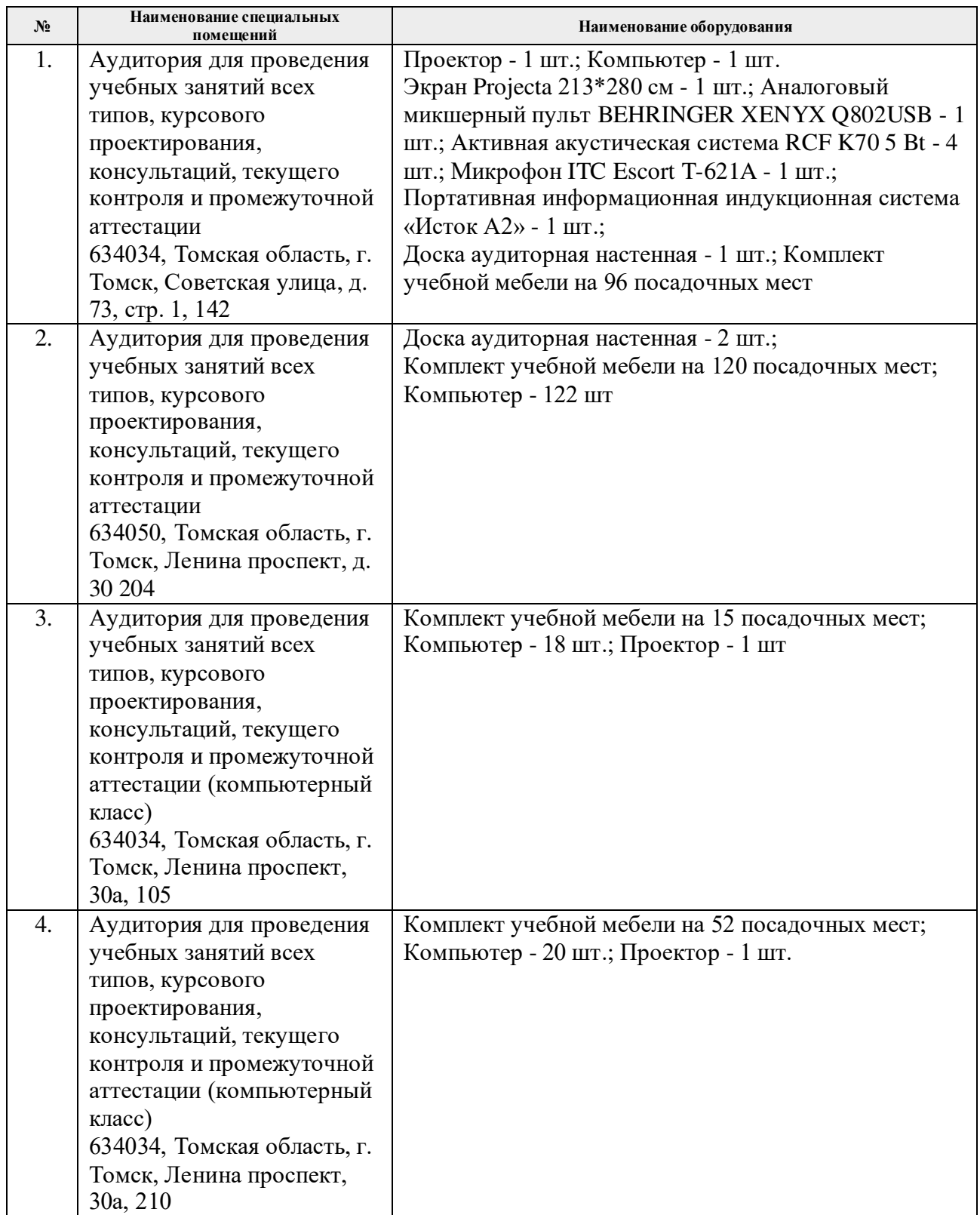

Рабочая программа составлена на основе Общей характеристики образовательной программы по направлению 11.03.04 Электроника и наноэлектроника, специализации «Инжиниринг в электронике» (приема 2018 г., очная форма обучения).

Разработчик(и):

Доцент ОЭИ ИШНКБ Иванова В.С.

Должность ФИО

Программа одобрена на заседании Отделения электронной инженерии ИШНКБ (протокол от «07» июня 2018 г. № 6).

Зав. кафедрой – руководитель отделения на правах кафедры, к.т.н.  $\mathcal{C}$  Нейчер П.Ф. Баранов

подпись

# **Лист изменений рабочей программы дисциплины:**

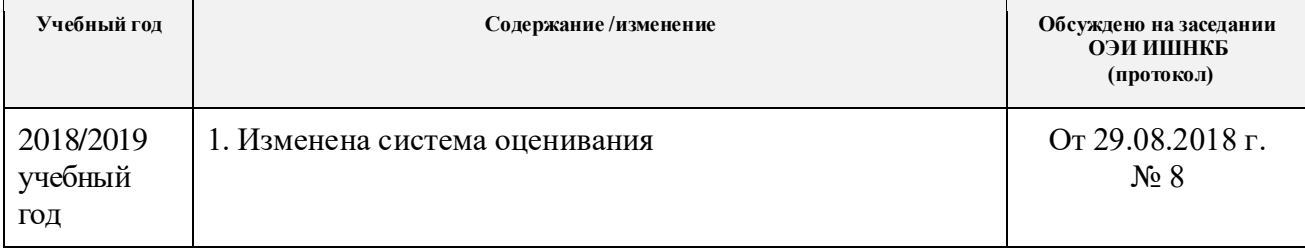